# ESurvey COGO With Serial Key [32|64bit]

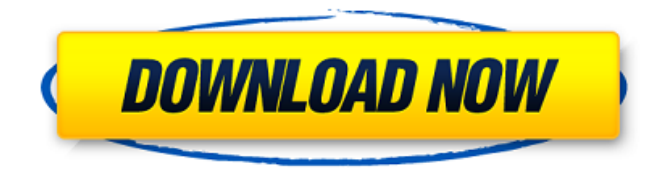

## **ESurvey COGO Crack Keygen Full Version PC/Windows [2022]**

ESurvey COGO is a school tool designed to help you solve COGO problems and make reports. This program includes a graphical user interface with a variety of objects and an easy to use menu system for defining and calculating geometric properties of selected geometry objects. ESurvey COGO features include: 2D drawings of circles, triangles and polygons. 3D drawings of solids, surfaces and volumes. Placement of lines, circles, triangles and polygons into solids, surfaces and volumes. Placement of a point or line along a circle, triangle or polygon. Placement of any point on any solids, surfaces or volumes. Placement of any point on any line. Getting coordinates of points, lines, circles, triangles and polygons. Getting coordinates of the midpoint of a line, of any point on a line or of any point on a circle, triangle or polygon. Calculation of area, area and volume. Calculation of diameter, radius and chord. Calculation of center of gravity and centroid. Calculation of the tilt angle, porosity and surface area. Calculation of projected area, volume and surface area. Calculation of the volume of solids, surfaces or volumes. Calculation of distance between two geometry objects. Drawing of orthogonal, oblique, perspective and tangent lines. Stopping and resetting of the program. Export and import of data from SQLite and other files. The possibility to save ESurvey COGO results as text, XML and CSV files. Support for GNU  $\*(R)$  and

Microsoft Visual Studio \\*(R) development environments. Support for LISP, Perl and Java programming languages. Support for UNIX \\*(R) and Windows OS platforms. Homepage: Download: How to build and install: What's new and changes: Examples of Use:  $(R)$   $(C)$  SEQICS 1997-2000.

#### **ESurvey COGO With License Code [Latest 2022]**

ESurvey COGO generates 3D geometry for COGO style problems, either by drawing or by importing (from a CAD model) the 3D geometry using a hexagon. It is easy to use, and once you get used to it, you can solve problems as fast as if you were using a pen and pencil! Selection of selected Features Currently you have selected the 1st feature whose "Z coordinates are x\_points.y\_points and whose "X coordinates are x\_points.z\_points". Also, the 1st feature selected has a Z coordinate equal to None. To select the Features you want by using ESurvey COGO, you need to find them, then select them from the "Features in Object" menu. To find a Feature by using ESurvey COGO: Select a feature in the Viewport Use one of the following 3 methods: Select an Hexagon in the Viewport Select the Feature you want by looking for it in the hexagon from the Viewport. Point the mouse over the Feature in the Viewport Select the feature by pressing the Mouse Button. Select Features in the 3D Model Select the Feature in the 3D model (CoGO) Press and Hold the Shift key and move the mouse around the 3D Model Select the Feature by pressing the Mouse Button. Determining the first Feature by the X Coordinate To determine the 1st Feature you want by using the x coordinates of the objects, you need to draw a hexagon around the Object you want, find it in the view port, then determine the first hexagon for which you can establish the x\_point coordinates. Saving and Loading Objects By using the Options/Tools menu, you have the following options: "Export" This will save the Object(s) you want in a file (.gco). "Import" This will load the saved file (.gco). "Export/Import" This will export and import the Objects to a file. "Create 3D Model" This will create a 3D model using the Objects you are importing. "Remove from Drawing" This will remove the Objects from the drawing. "Tools/Help" ESurvey COGO Help ESurvey a69d392a70

#### **ESurvey COGO Crack+ Free Download**

ESurvey COGO is a handy, reliable and user-friendly CAD and drafting solution for solving COGO problems, as well as for generating detailed reports about the specified calculation. Features include: To determine the position of a point in relation to a circle, triangle or polygon. Determine the position of all points in a circle in relation to a triangle and circle. To determine the position of points in a triangle in relation to a circle and triangle. To determine the position of points in a circle in relation to a triangle and a polygon. To determine the position of points in a polygon in relation to a triangle, circle and polygon. Generate a photo of the object and save it into an image file as a vectorial image. Calculate the perimeter of a polygon. For larger calculations, use the function for finding the centre of a circle in any polygon or, to find the centre of a triangle, as well as calculating it´s coordinates. ESurvey COGO is a convenient and handy solution for the creation of detailed drawings from any COGO problem. Can I start a new survey? YES! Easily start a new survey. This is done by simply deselecting all the polygon you have selected. Or by pressing the new survey button on the toolbar.Q: How to read Json data in android? I'm trying to read json data from a script in my android. My JSON data is: {"firstJsonData": {"name": "DIDO", "address" : "DIDO"}, "secondJsonData": {"name" : "DIDO", "address" : "DIDO"}} my code to get data is: try { HttpClient client = new DefaultHttpClient(); HttpGet httpGet = new HttpGet(""); HttpResponse response = client.execute(httpGet);

#### **What's New in the ESurvey COGO?**

\* Draw all your polygons, using convenient tools: orthographic or perspective, 3D rotations, 3D scaling and 3D translations. Select any vertex from your polygon(s) as a base vertex for further operations. \* Using your choice of a real or imaginary polygon, draw circles, squares and polygons of any shape with the help of a click and drop action. Calculate the area, bounding circle, bounding rectangle and bounding box of the shape. Calculate the inner circle, midpoint and the center of the shape. Project the shape into a 2D or 3D view. \* Draw any other additional geometry objects: lines, arcs, angles, circles, rectangles, polygons, polygons, polygons, arcs, ellipses, sectors, rectangles, polyhedrons, surfaces, spheres, cones, cylinders, conic sections, splines and beziers. \* Link your geometry objects, so they may be used as the base vertex in the next step. \* Speed up your work with ESurvey COGO with following features: automatic background processing, auto-detecting of polygons, easy resizing of the sketch area and detailed information on the geometry of the image. \* ESurvey COGO is perfect for schools, universities, engineering workshops, CAD systems, data processing, electronic design, construction, electrical engineering, architecture, manufacturing, racing, telecommunications, defence, and many other fields. Download ESurvey COGO 14.0.0.0 and enjoy using it. \* Product features: \* Import of geometries and operations on them \* Bounding area and volume calculation \* Automatic background processing \* Automatic polygon detection \* Easily resize the sketch

area \* Detailed information on the geometry of the image \* All operations on linked geometry objects \* Automatic ring expansion of linked rings \* Automatic background processing \* Works with graph media \* Automatic detection of endpoints of linked objects \* Auto-detecting of polygons \* Automatic creation of lines between the selected points \* Autodetecting of lines \* Auto-detecting of arcs \* Auto-detecting of conics and cylinders \* Auto-detecting of polygons \* Autodetecting of sectors and other auxiliary shapes \* Auto-detecting of solid shapes \* Auto-detecting of curves \* Auto-detecting

### **System Requirements:**

You must have a copy of Transistor installed on a Mac OS X computer with at least: 4GB RAM Graphics: Apple's Radeon HD 5850 with 1GB of VRAM The AMD Radeon HD 7850 1GB with 1GB of VRAM The AMD Radeon HD 7850 with 1GB of VRAM The AMD Radeon HD 6870 with 1GB of VRAM CPU: 4GBs of RAM (8GBs recommended) Ports: 2 x USB

Related links:

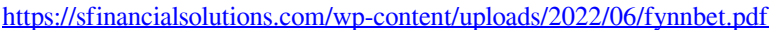

- [https://matzenab.se/wp-content/uploads/2022/06/pdf2csv\\_Convert.pdf](https://matzenab.se/wp-content/uploads/2022/06/pdf2csv_Convert.pdf)
- <http://modiransanjesh.ir/diskboss-with-key-x64-updated-2022/>
- <https://openaidmap.com/subclipse-1-6-13-crack-lifetime-activation-code-pc-windows/>
- <https://www.berriencommunity.org/sites/berriencommunity.org/files/webform/eranquan106.pdf>
- <https://yachay.unat.edu.pe/blog/index.php?entryid=7001>
- <https://www.repaintitalia.it/wp-content/uploads/2022/06/gayttal.pdf>
- https://mykingdomtoken.com/upload/files/2022/06/KPd4pd72ewaN2ezlMc36\_23\_370272004d2aa7178ae0d278d0c5069c [file.pdf](https://mykingdomtoken.com/upload/files/2022/06/KPd4pd72ewaN2ezlMc36_23_370272004d2aa7178ae0d278d0c5069c_file.pdf)
- <https://homeimproveinc.com/html-mycode-crack-free-download-updated-2022/>
- <https://adhicitysentulbogor.com/impressive-0-9-1-crack/>
- [https://vendredeslivres.com/wp-content/uploads/2022/06/Qtrax\\_\\_Crack\\_\\_\\_LifeTime\\_Activation\\_Code\\_March2022.pdf](https://vendredeslivres.com/wp-content/uploads/2022/06/Qtrax__Crack___LifeTime_Activation_Code_March2022.pdf) [https://www.mybeautyroomabruzzo.com/wp-content/uploads/2022/06/Smart\\_Turn\\_Off\\_COMputer.pdf](https://www.mybeautyroomabruzzo.com/wp-content/uploads/2022/06/Smart_Turn_Off_COMputer.pdf)
- <https://bluesteel.ie/2022/06/23/itools-crack/>
- <http://viabestbuy.co/wp-content/uploads/2022/06/HTTPPing.pdf>
- [https://egyptdarts.com/wp-content/uploads/2022/06/English\\_Test\\_By\\_Music\\_With\\_Serial\\_Key\\_Latest2022.pdf](https://egyptdarts.com/wp-content/uploads/2022/06/English_Test_By_Music_With_Serial_Key_Latest2022.pdf)
- <https://www.apokoronews.gr/advert/virtual-plastic-surgery-software-vpss-crack-free-registration-code-download/>
- [https://wanaly.com/upload/files/2022/06/BXSqQPmQzbuOYQmQhYad\\_23\\_370272004d2aa7178ae0d278d0c5069c\\_file.p](https://wanaly.com/upload/files/2022/06/BXSqQPmQzbuOYQmQhYad_23_370272004d2aa7178ae0d278d0c5069c_file.pdf) [df](https://wanaly.com/upload/files/2022/06/BXSqQPmQzbuOYQmQhYad_23_370272004d2aa7178ae0d278d0c5069c_file.pdf)
- <http://indiatownship.com/?p=15060>
- [https://www.indiecongdr.it/wp-content/uploads/2022/06/MB\\_Free\\_Feng\\_Shui\\_Suite\\_\\_Crack.pdf](https://www.indiecongdr.it/wp-content/uploads/2022/06/MB_Free_Feng_Shui_Suite__Crack.pdf) <https://www.mediateurenergie.be/sites/default/files/webform/staruml.pdf>